# **ibec\_ftp\_MakeDir**

## **Description**

ibec ftp MakeDir creates a directory on the FTP server.

### **Syntax**

```
 function ibec_ftp_MakeDir(FTPSession : variant; DirName : string) :
boolean;
```
ibec ftp MakeDir creates a new directory on the FTP server. The DirName variable specifies the name of the new directory. The function returns TRUE in case of success. Otherwise it returns FALSE.

#### **Example**

```
FTPSession = ibec_ftp_OpenSession('HostName=myftpserver.com; UserName=me;
Password=mysecret');
   try
     if (ibec_ftp_Connect(FTPSession)) then
     begin
       if (ibec_ftp_ChangeDir(FTPSession, '\uploads')) then
        ibec ftp MakeDir(FTPSession, 'DataFiles');
       ...
     end;
   finally
    ibec ftp CloseSession(FTPSession);
   end;
```
From: <http://ibexpert.com/docu/> - **IBExpert** Permanent link: **[http://ibexpert.com/docu/doku.php?id=05-ibexpert-ibeblock-functions:05-16-ftp-server-functions:ibec\\_ftp\\_makedir](http://ibexpert.com/docu/doku.php?id=05-ibexpert-ibeblock-functions:05-16-ftp-server-functions:ibec_ftp_makedir)** Last update: **2023/05/08 11:44**

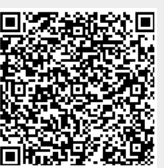